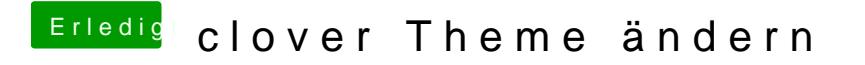

Beitrag von karacho vom 21. Januar 2020, 19:01

Suche bei Google nach Clover Therme Manager.